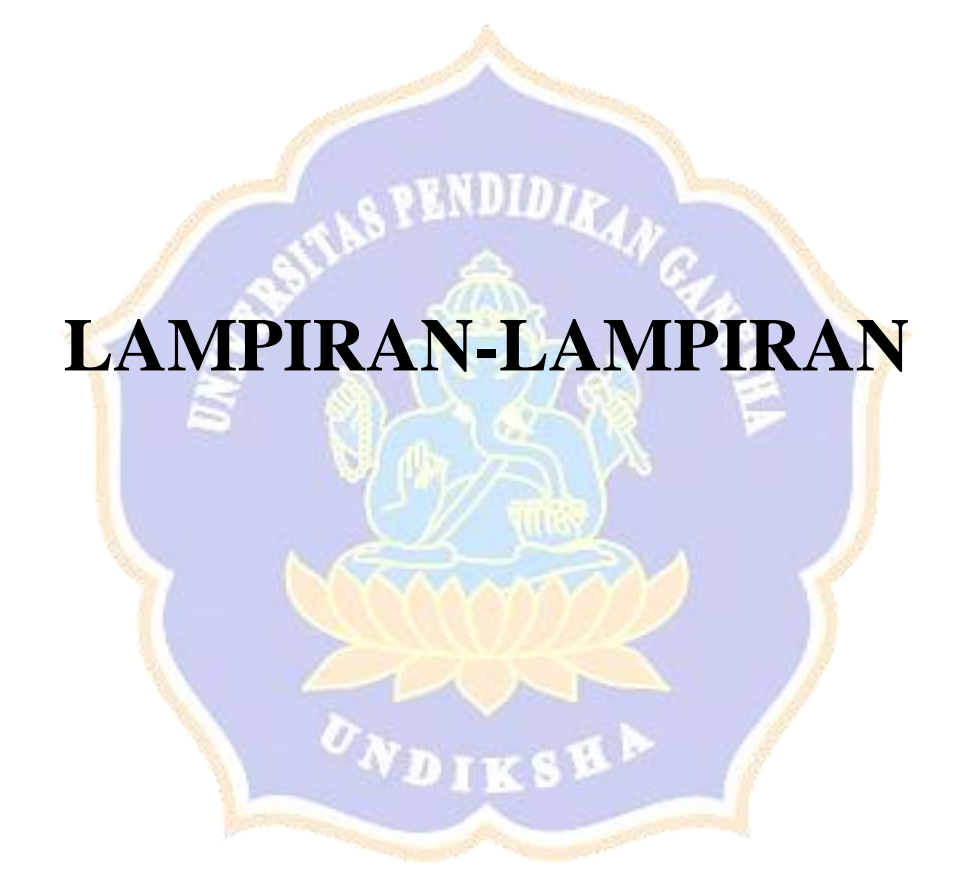

# **Lampiran 1** Gambar Uji Coba Sistem Informasi *Sunnas Pathya Ecolodges*

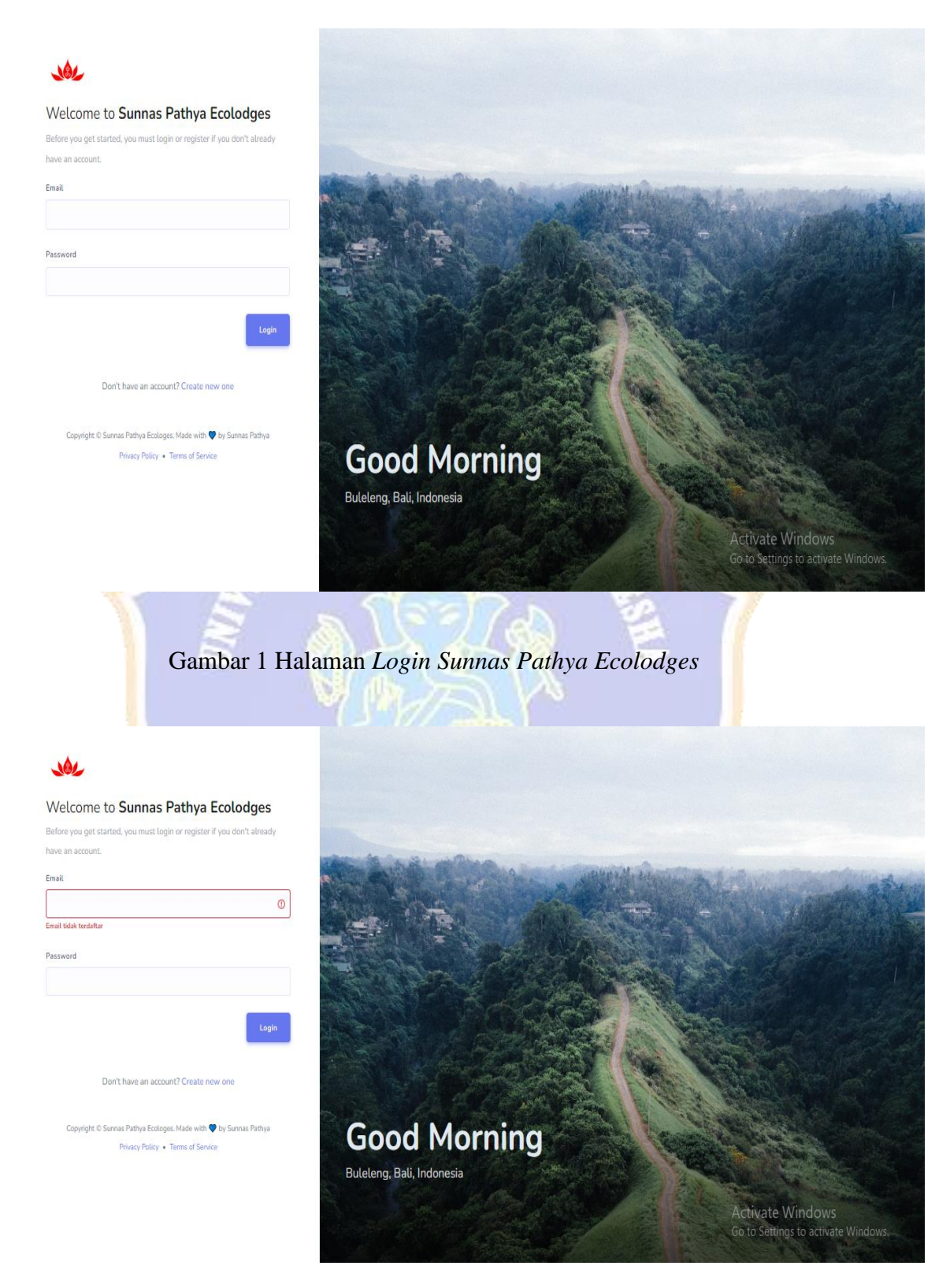

Gambar 2 Halaman *Login* Menampilkan Pesan Kesalahan

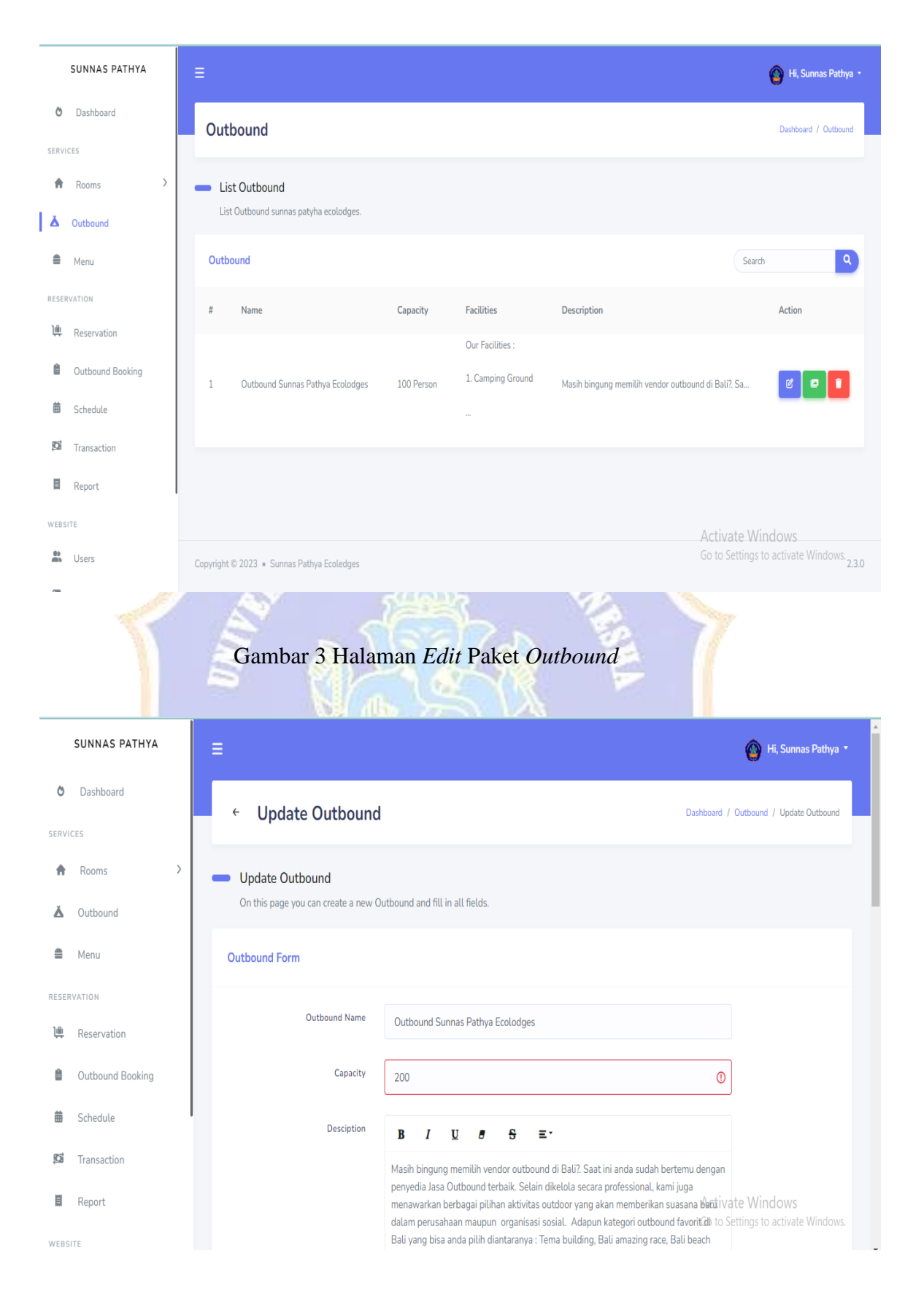

Gambar 4 Halaman *Edit* Paket *Outbound* Menampilkan Pesan Kesalahan

|               | <b>SUNNAS PATHYA</b>          | Room           |                                                        |          |             |                                               | Dashboard / Rooms / Room               |
|---------------|-------------------------------|----------------|--------------------------------------------------------|----------|-------------|-----------------------------------------------|----------------------------------------|
| Õ<br>SERVICES | Dashboard                     |                | <b>List Room</b><br>List room sunnas patyha ecolodges. |          |             |                                               |                                        |
|               | Rooms<br>$\checkmark$<br>Room |                | <b>Room Service</b>                                    |          |             | <b>Add Room</b>                               | $\vert \mathbf{Q} \vert$<br>Search     |
|               | Room Type                     | #              | Name                                                   | Capacity | Price       | Description                                   | Action                                 |
| Ă             | Outbound                      | $\mathbf{1}$   | Room 1                                                 | 2 Person | Rp. 250.000 | Welcome to our charming homestay room that of | 圀<br>O                                 |
| ≜             | Menu<br>RESERVATION           | $\overline{2}$ | Room 2                                                 | 2 Person | Rp. 200.000 | Welcome to our charming homestay room that of | C<br>O                                 |
| 画             | Reservation                   | 3              | Room 3                                                 | 2 Person | Rp. 250.000 | Welcome to our charming homestay room that of | $\mathscr{C}$<br>O                     |
| Ê             | Outbound Booking              | 4              | Room 4                                                 | 2 Person | Rp. 200.000 | Welcome to our charming homestay room that of | $\mathscr{B}$<br>o<br>٠                |
| 齒             | Schedule                      | 5              | Room deluxe                                            | 2 Person | Rp. 500.000 | Room deluxe                                   | $\frac{1}{2}$<br>恩。<br>٠<br>Activate \ |
| 脳             | Transaction                   |                |                                                        |          |             |                                               | Go to Settings to activate Windows.    |

Gambar 5 Halaman Tambah Paket *Room*

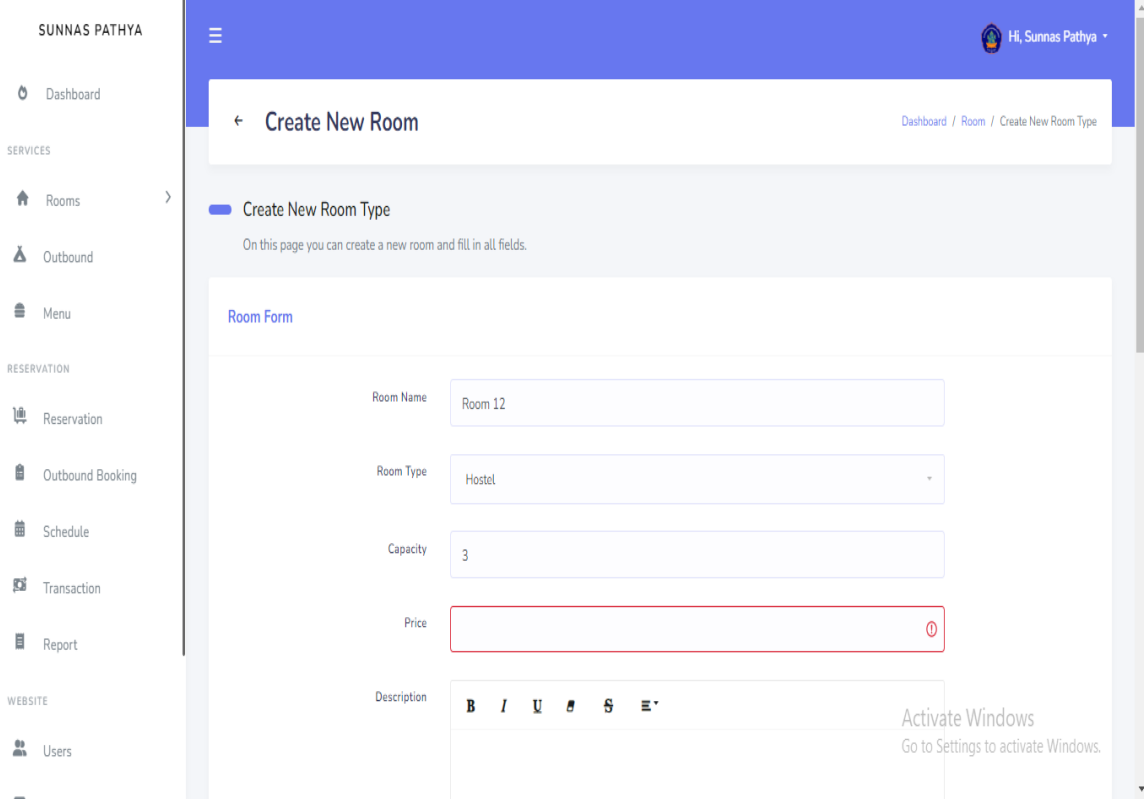

Gambar 6 Halaman Tambah Pekat *Room* Menampilkan Pesan Kesalahan

**TA** 

| SUNNAS PATHYA                                                                                                    |                              |                                                                       | Reservation                               |                              |             |             |             |                                         | Dashboard / Reservation                   |
|----------------------------------------------------------------------------------------------------|------------------------------|-----------------------------------------------------------------------|-------------------------------------------|------------------------------|-------------|-------------|-------------|-----------------------------------------|-------------------------------------------|
| Õ<br>Dashboard                                                                                                    |                              |                                                                       |                                           |                              |             |             |             |                                         |                                           |
| SERVICES                                                                                                    |                              | $\qquad \qquad \blacksquare$                                          | <b>List Reservation</b>                   |                              |             |             |             |                                         |                                           |
| ₩<br>Rooms                                                                                                    | $\left\langle \right\rangle$ |                                                                       | List Reservation sunnas patyha ecolodges. |                              |             |             |             |                                         |                                           |
| Δ<br>Outbound                                                                                                    |                              | <b>Reservation</b>                                                    |                                           |                              |             |             |             |                                         |                                           |
| ≜<br>Menu                                                                                                    |                              | #                                                                     | Code                                      | User                         | Check In    | Checkout    | Amount      | status                                  | Action                                    |
| RESERVATION                                                                                                    |                              | $\mathbf{1}$                                                          | 1703166432                                | Gede Dodi Hery Andika        | 28-12-2023  | 29-12-2023  | Rp. 472.500 | waiting for payment                     | $^{\circ}$                                |
| L<br>Reservation                                                                                                    |                              | $\overline{2}$                                                        | 1703095614                                | Sunnas Pathya                | 31-12-2023  | 01-01-2024  | Rp. 787.500 | confirmed                               | $\bullet$                                 |
| Ê<br>Outbound Booking                                                                                                    |                              | 3                                                                     | 1703085535                                | John                         | 25-12-2023  | 26-12-2023  | Rp. 262.500 | waiting for payment                     | $\bullet$                                 |
| 藟<br>Schedule                                                                                                    |                              |                                                                       |                                           |                              |             |             |             |                                         |                                           |
| ø<br>Transaction                                                                                                    |                              | 4                                                                     | 1702320078                                | Chris Martin                 | 23-12-2023  | 25-12-2023  | Rp. 892.500 | confirmed                               | $^{\circ}$                                |
| 目<br>Report                                                                                                    |                              | 5                                                                     | 1701685351                                | John                         | 24-12-2023  | 25-12-2023  | Rp. 210.000 | invalid payment                         | $\circledcirc$                            |
| WEBSITE                                                                                                    |                              |                                                                       |                                           |                              |             |             |             | Activate Windo<br>Go to Settings to act | $2 \rightarrow$<br>rate Windows.          |
| 蛊<br>Users                                                                                                    |                              |                                                                       |                                           | Gambar 7 Halaman Reservation |             |             |             |                                         |                                           |
|                                                                                                    |                              |                                                                       |                                           |                              |             |             |             |                                         |                                           |
| SUNNAS PATHYA<br>Ö<br>Dashboard                                                                                                    |                              | <b>Guest:</b><br>Chris Martin<br>08778877651<br>Seminyak              |                                           |                              |             |             |             |                                         | <b>Order Date:</b><br>2023-12-11 17:41:18 |
| Rooms                                                                                                    | $\,$                         | Order Detail                                                          |                                           |                              |             |             |             |                                         |                                           |
|                                                                                                    |                              | Item<br>#                                                             |                                           | Price                        |             | Quantity    |             |                                         | <b>Totals</b>                             |
| Menu                                                                                                    |                              | Room 1<br>$1 -$                                                       |                                           | Rp. 250.000                  |             | $\,1\,$     |             |                                         | Rp. 500.000                               |
|                                                                                                    |                              | <b>Extras Menu</b><br>$\overline{\phantom{a}}$                        |                                           |                              |             |             |             |                                         |                                           |
|                                                                                                    |                              | #<br>Item                                                             |                                           |                              | Price       | Quantity    |             |                                         | <b>Totals</b>                             |
| Outbound Booking                                                                                                    |                              | Tracking<br>$\mathbf{1}$                                              |                                           |                              | Rp. 250.000 | $\,1$       |             |                                         | Rp. 250.000                               |
| Schedule                                                                                                    |                              | Camp Fire<br>$\sqrt{2}$                                               |                                           |                              | Rp. 100.000 | $\mathbf 1$ |             |                                         | Rp. 100.000                               |
| Report                                                                                                    |                              |                                                                       |                                           |                              |             |             |             |                                         | Subtotal                                  |
|                                                                                                    |                              | Payment Detail                                                        |                                           |                              |             |             |             |                                         | Rp. 850.000                               |
| Users                                                                                                    |                              |                                                                       | Sender Name: jhon                         |                              |             |             |             |                                         | Admin Fee 5%<br>Rp. 42.500                |
| SERVICES<br>A<br>A Outbound<br>≘<br>RESERVATION<br>1 Reservation<br>Ê<br>曲<br><b>52</b> Transaction<br>Ξ<br>WEBSITE<br>蠡<br>×<br>Galleries |                              | $\frac{\omega_{\rm{esc}}}{\omega_{\rm{res}}}$ and $\omega_{\rm{res}}$ | Status: confirmed                         |                              |             |             |             | Activate Windows                        | Total<br>Rp. 892.500                      |

Gambar 8 Halaman Detail Pesanan

## Joe

Welcome to Sunnas Pathya Ecolodges Create a new Account

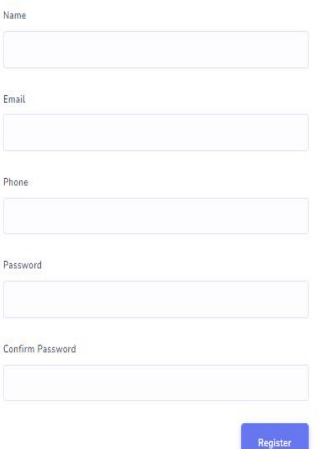

Have an account? Login

**Good Morning** Buleleng, Bali, Indonesia

Gambar 9 Halaman Register *User*

Welcome to Sunnas Pathya Ecolodges Create a new Account Name

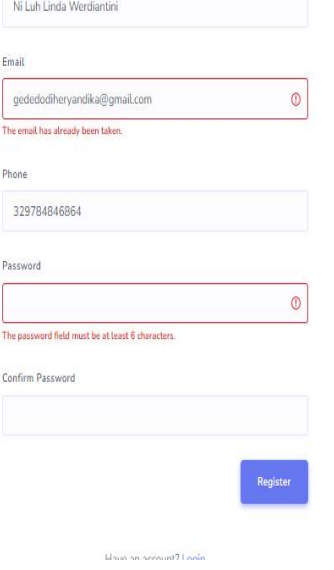

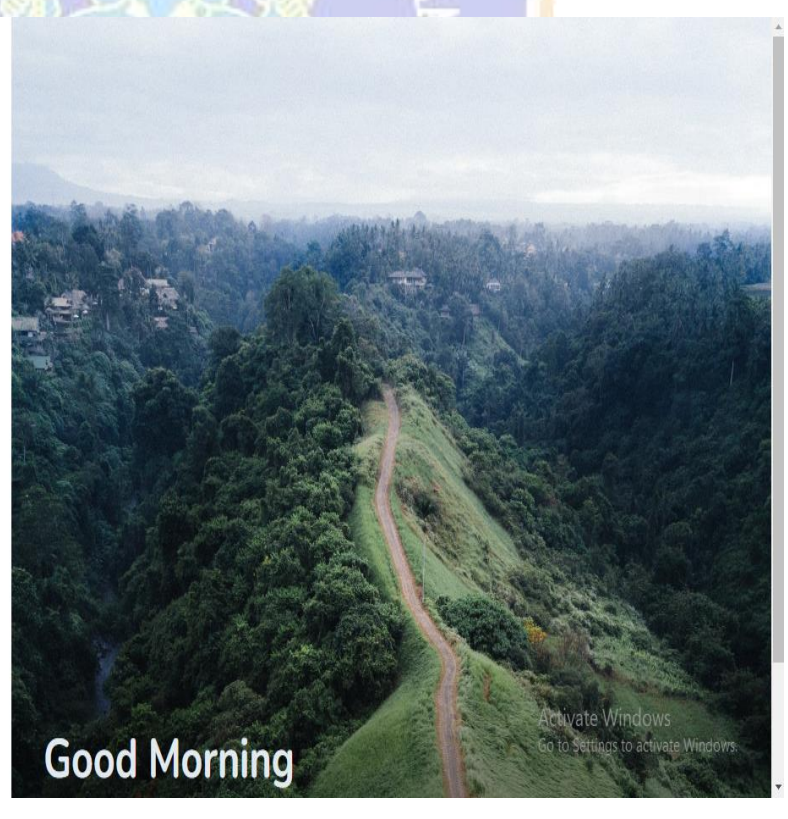

Gambar 10 Halaman Register Menampilkan Pesan Kesalahan

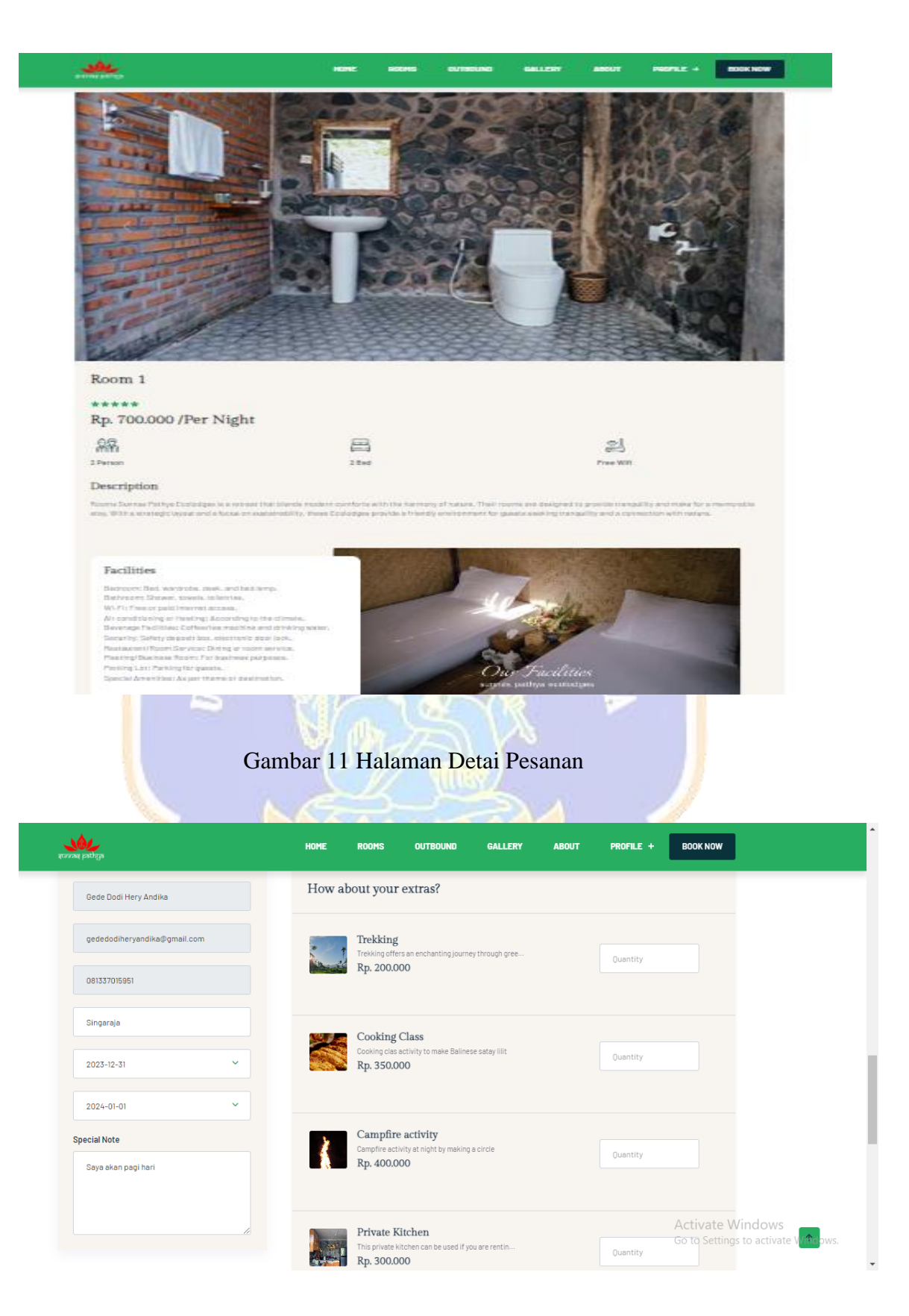

Gambar 12 Halaman Form *Booking*

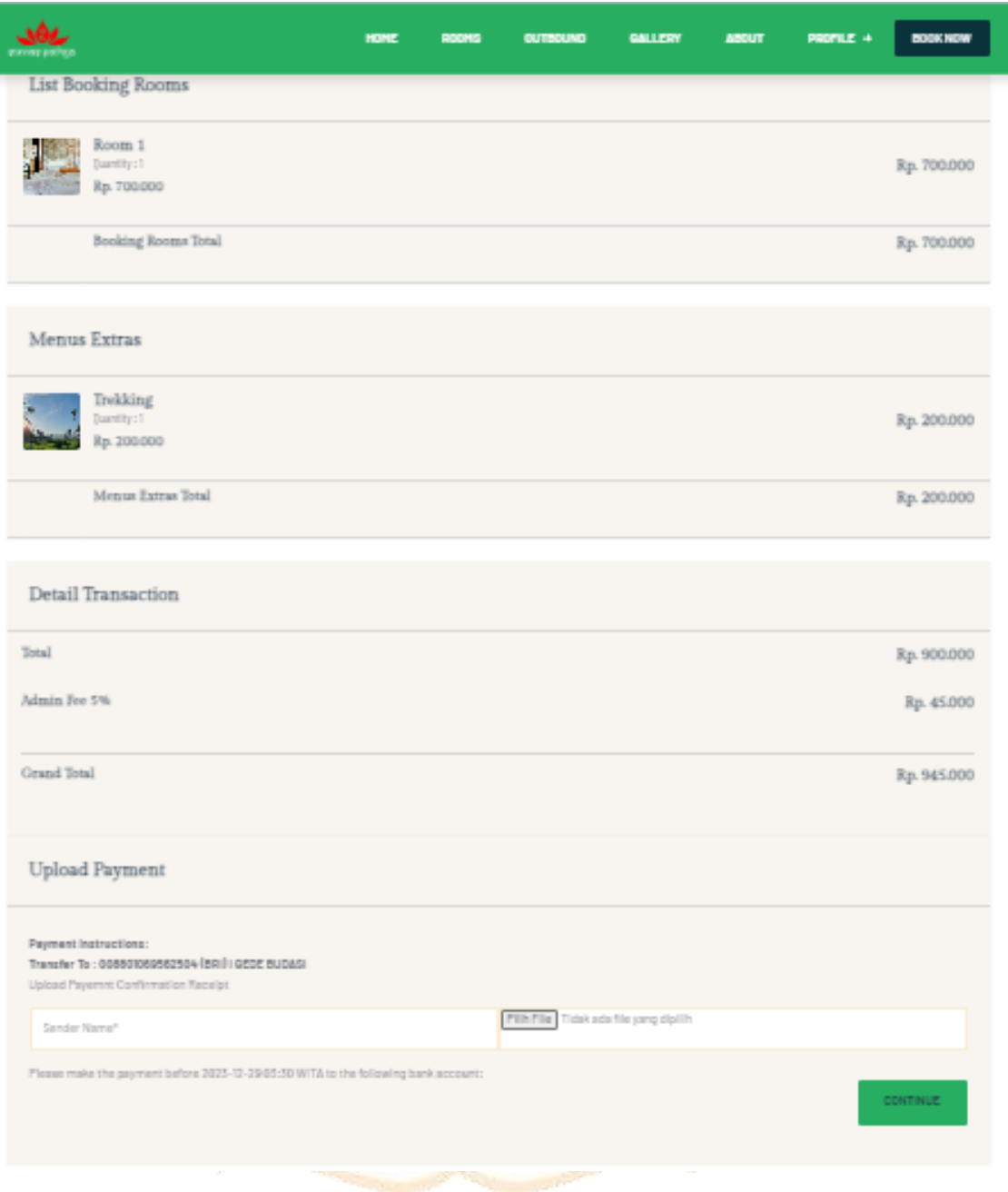

Gambar 13 Halaman Invoice

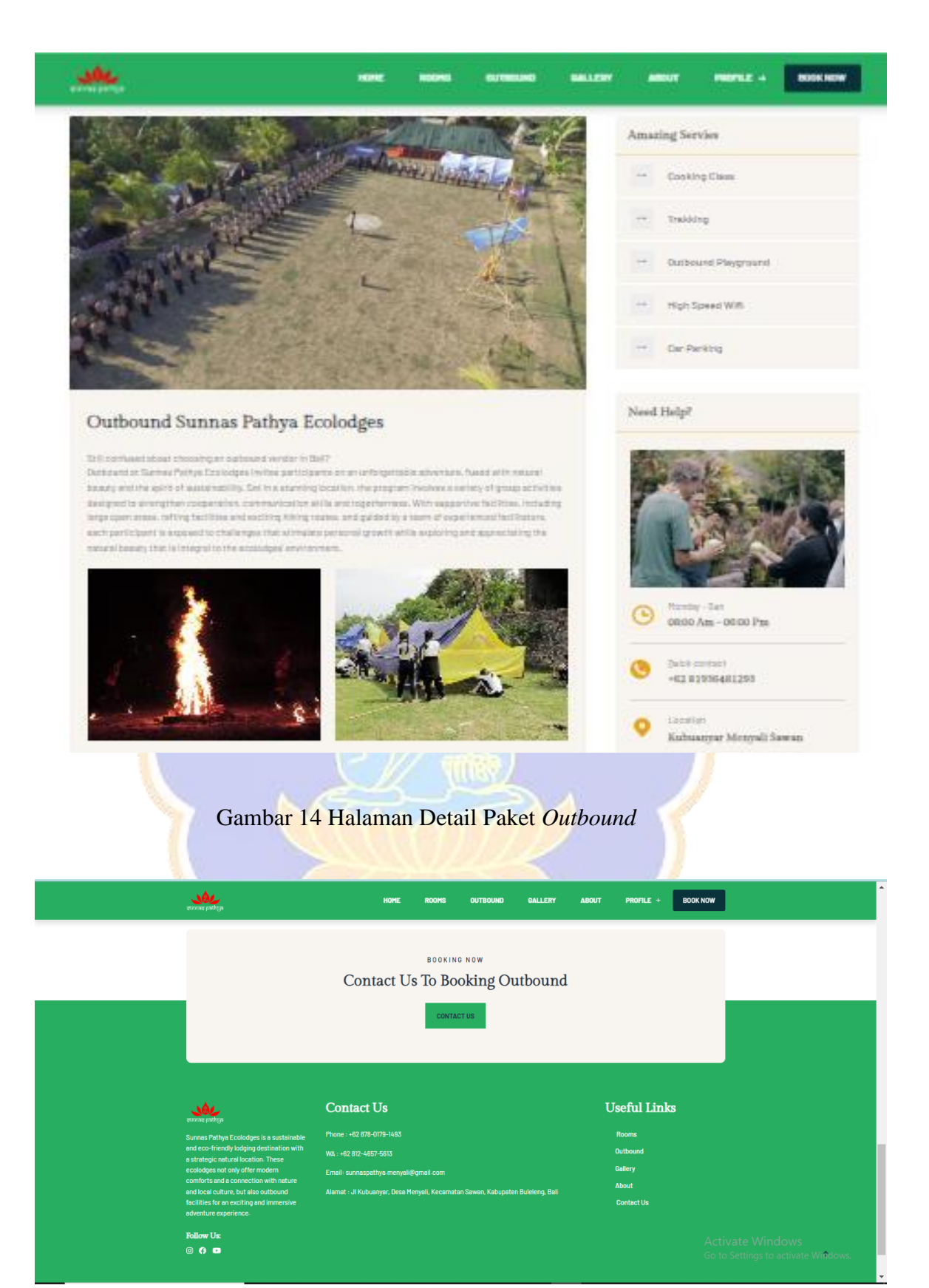

Gambar 15 Halaman Contact Us *Booking Outbound*

**Lampiran 2** Form Pertanyaan dan Jawaban Mitra Saat Observasi

## FORM PERTANYAAN WAWANCARA **SUNNAS PATHYA ECOLODGES**

- 1. Sistem informasi apa yang diperlukan oleh Sunnas Pathya Ecolodges?
- 2. Selama ini bagaimana sistem pemesanan Sunnas Pathya Ecolodges?
- 3. Peket apa saja yang disediakan Sunnas Pathya Ecolodges?
- 4. Berapa rentan harga rumah inap yang disedikan?
- 5. Apakah ada sistem pemesanan lain yang terjadi saat tamu sudah ada di Sunnas Pathya Ecolodges?
- 6. Apakah pembayaran pesanan dapat di lunasi saat tamu sudah ada di sunnas pathya? Atau hanya menyediakan pembayaran dimuka saja, berikan alasan!

Gambar 16 Form Pertanyaan Wawancara

### FORM JAWABAN WAWANCARA

#### **SUNNAS PATHYA ECOLODGES**

- 1. Sistem Informasi Pemesanan Outbound dan Rumah inap
- 2. Sistem memesan yang dilakukan selama ini melalui kontak WhastApp yang kemudian akan di tulis pada buku tamu
- 3. Paket yang disediakan ada paket outbound dan 8 paket rumah inap
- 4. Rentan harga paket rumah inap yang disedikan yaitu:
	- Room 1 (550K) 2 single bed, Toilet luar, Ac
	- Room  $2(650K)$ 2 single bed, Toilet luar, Ac, Halaman Santai
	- Room  $3(470K)$ 2 single bed, Toilet luar, Ac
	- $\bullet$  Room 4 (800K) 2 single bed, Toilet luar, Ac, Halaman santai
	- Room  $5(400K)$

2 single bed, Toilet luar

- Room  $6(400K)$ 2 single bed, Toilet luar
- Room 7 (500K)
	- 2 single bed. Toilet luar
- Room  $8(500K)$

2 single bed, Toilet luar

- 5. Ada, Biasanya tamu ingin melakukan perjalanan ke destinasi wisata atau melakukan perjalanan religi karenaa kebanyakan tamu yang datang adalah tamu yang suka dengan religi atau meditasi.
- 6. Pembayaran untuk saat ini dilakukan pembayaran DP saja dulu 50%, dan jika terjadi pembatalan seihak maka DP akan hangus.

Gambar 17 Form Jawaban Wawancara

#### **HASIL OBSERVASI SUNNAS PATHYA ECOLODGES**

- 1. Pemilik sunnas pathya ecolodges adalah Prof. Dr. I Gede Budasi, M.ed.
- 2. Lokasi sunnas pathya ecolodges di Banjar Jl. Kubu Anyar, Desa Menyali, Kecamatan Sawan, Kabupaten Buleleng, Bali.
- 3. Sunnas pathya ecolodges mulai beroprasi pada tahun 2022
- 4. Sunnas pathya ecolodges menawarkan tempat dan peralatan outbound
	- Tempat outbound disediakan sebuah lapangan 2.000 M<sup>2</sup>.
	- Jumlah matras dengan ukuran 100 x 200 M<sup>2</sup> sebanyak 50 matras.
	- · Jumlah tenda sebanyak 25.
	- · Kantin umum dua, satu untuk penjualan buku saku tanaman obat dan satu untuk menjual makanan ringan.
- 5. Sunnas pathya ecolodges menyediakan rumah inap dengan konsep kelingking yang merupakan istilah bangunan yang difungsikan sebagai lumbung padi oleh masyarakat Desa menvali.
	- · Terdapat 8 kamar dengan kapasitas 2 orang dewasa dan 1 anak kecil.
	- · Kamar memiliki 2 tipe yaitu tipe superior dann hostel, pembeda dari tipe tersebut adalah tipe superior di lengkapi AC dan tipe hostel dengan kipas angin.
	- · Setiap kamar memdapat fasilitas kamar mandi luar yang disediakan sebanyak 4 dan outdor setting.
	- · Terdapat 2 privat kitchen vang biasa di sewa oleh tamu yang akan menginap dengan jangka waktu yang lama dengan penambahan biaya untuk memesan privat kitchen.
	- · Ada beberapa kegitan tambahan yang biasa di tawarkan yaitu camping di area outbound dengan membuat api unggun, trekking, hikking dan cooking class.
- 6. Sunnas pathya ecolodges memiliki 1 wantilan yang sudah beroprasi dan 1 wantilan yang masih dalam tahap pengerjaan.
- 7. Sunnas pathya ecolodges memiliki 2 bale sekenem sebagai tempat bersantai.
- 8. Jumlah pengelola sunnas pathya sebanyak 8 orang
	- · 1 Pemilik/Owner
	- 1 Operatonal Manager
	- 1 Resouce Manager
	- 2 Penjaga Kantin
	- 3 Penjaga keamanan, kebersihan kebun dan lingkungan
- 9. Sunnas pathya memiliki 1 tempat parkir yang luas.
- 10. Sunnas pathya ecolodges merupakan satu tempat dengan SLC singaraja, di mana rooms sunnas pathya menjadi tempat praktik mahasiswa SLC dan terdapat satu kelas outdor sebagai tempat belajar mahasiswa.

## **Lampiran 3** *Usability Testing SUS* dengan *Google Form*

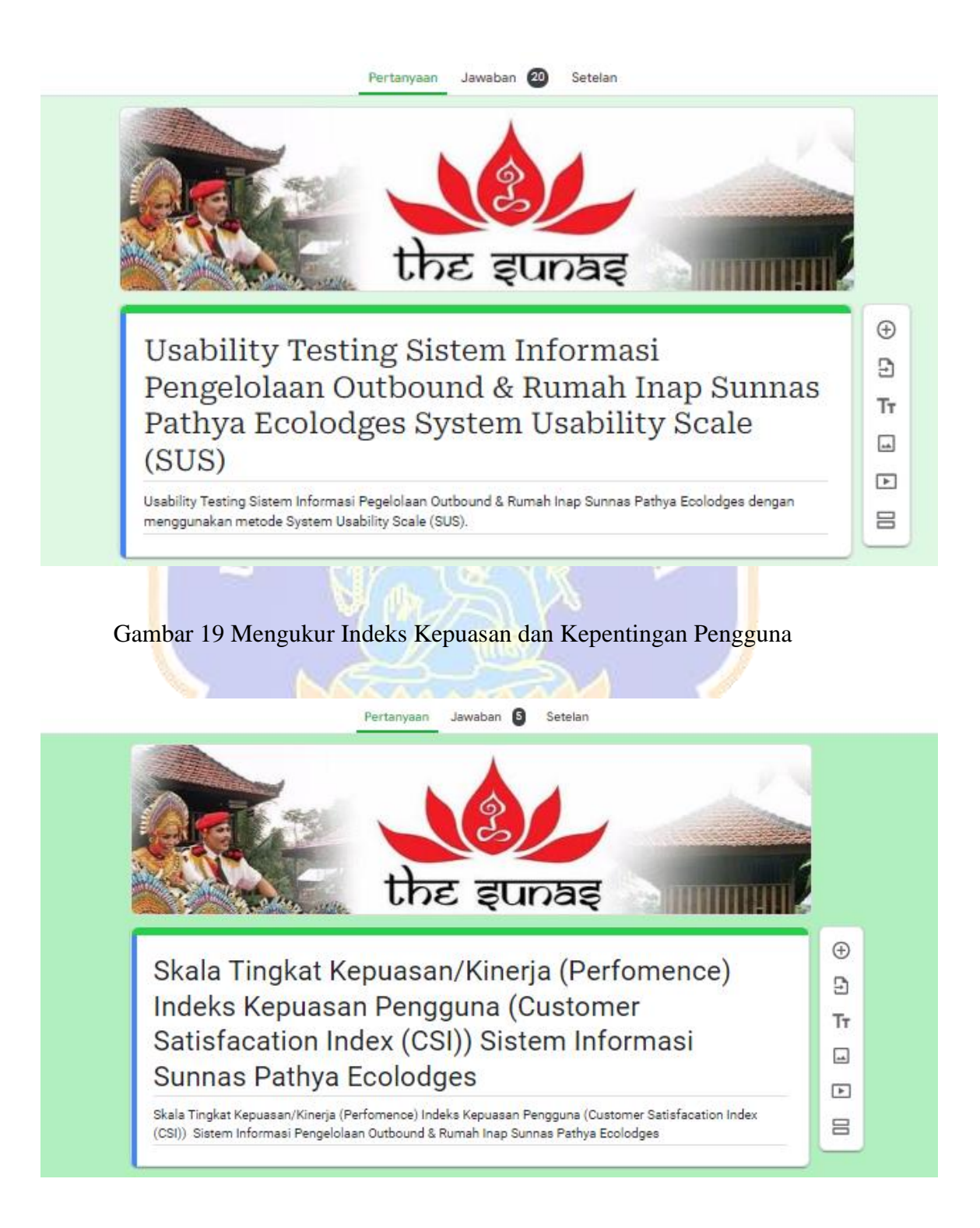

Gambar 20 Skala Tingkat Kepentingan Indeks Kepuasan Pengguna

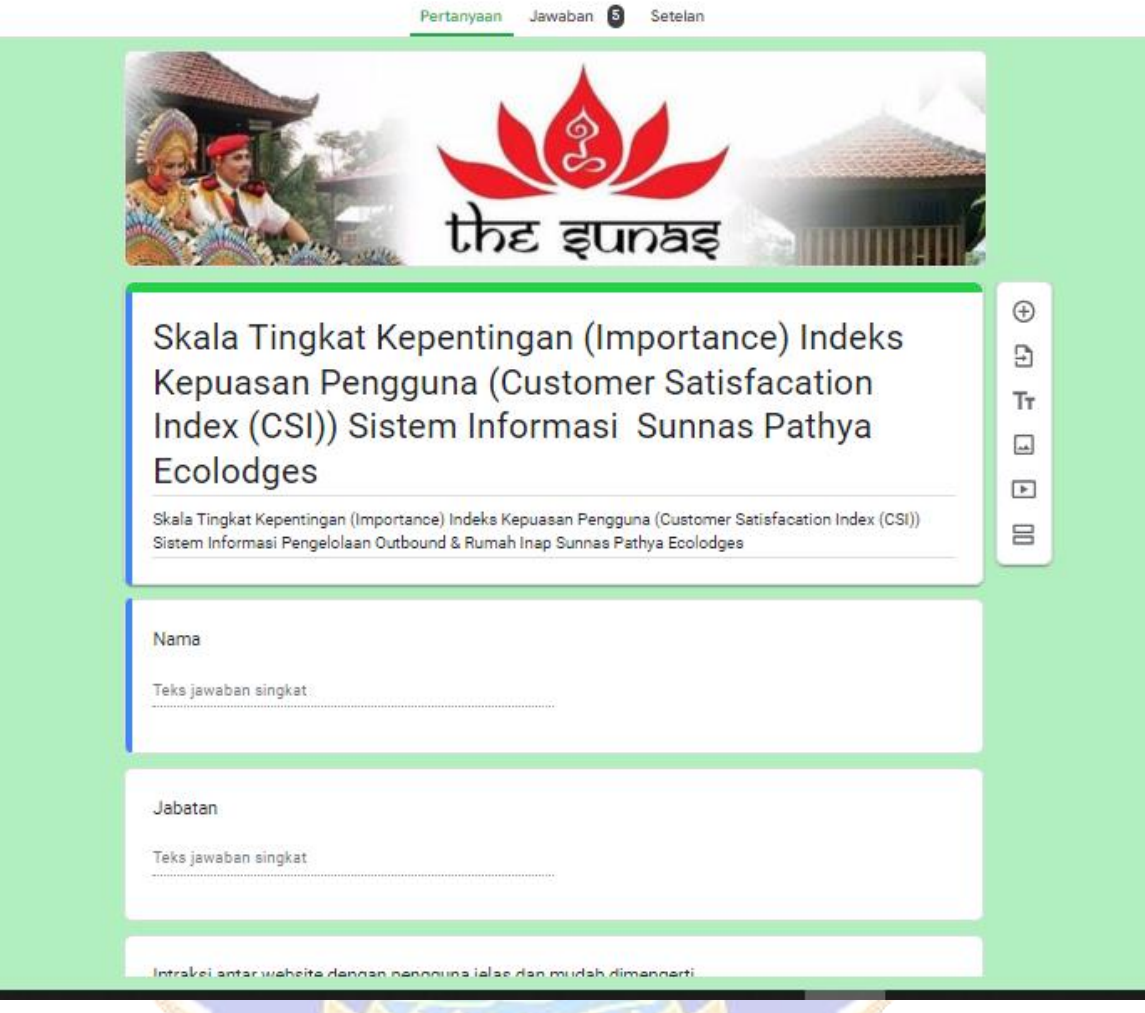

Gambar 21 Skala Tingkat Kepuasan Indeks Kepuasan Pengguna

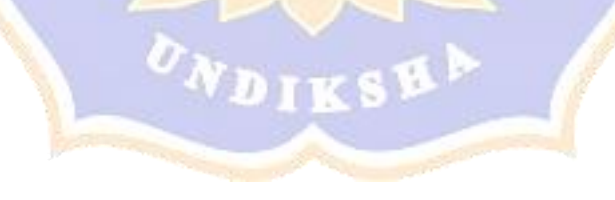

## **Lampiran 4** Dokumentasi

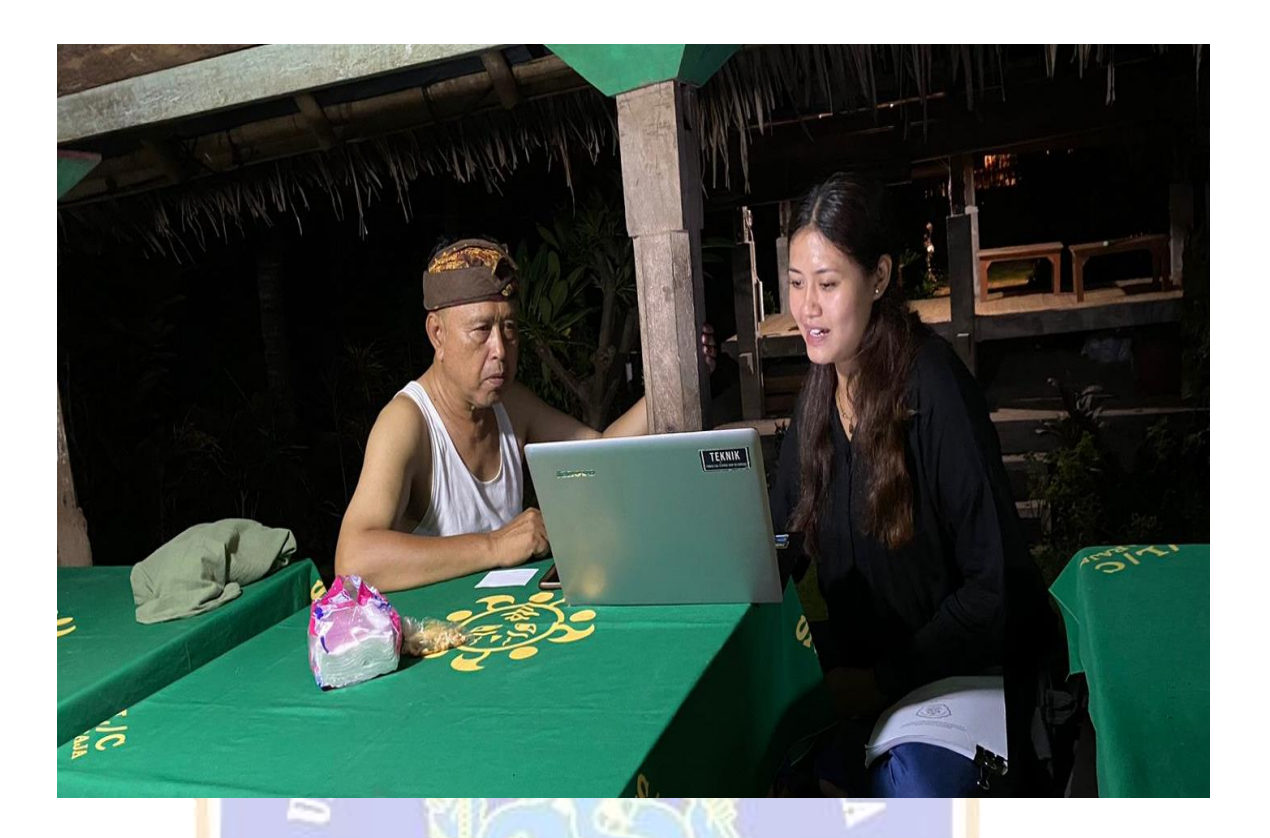

Gambar 22 Dokumentasi Revisi *Website* Oleh Mitra

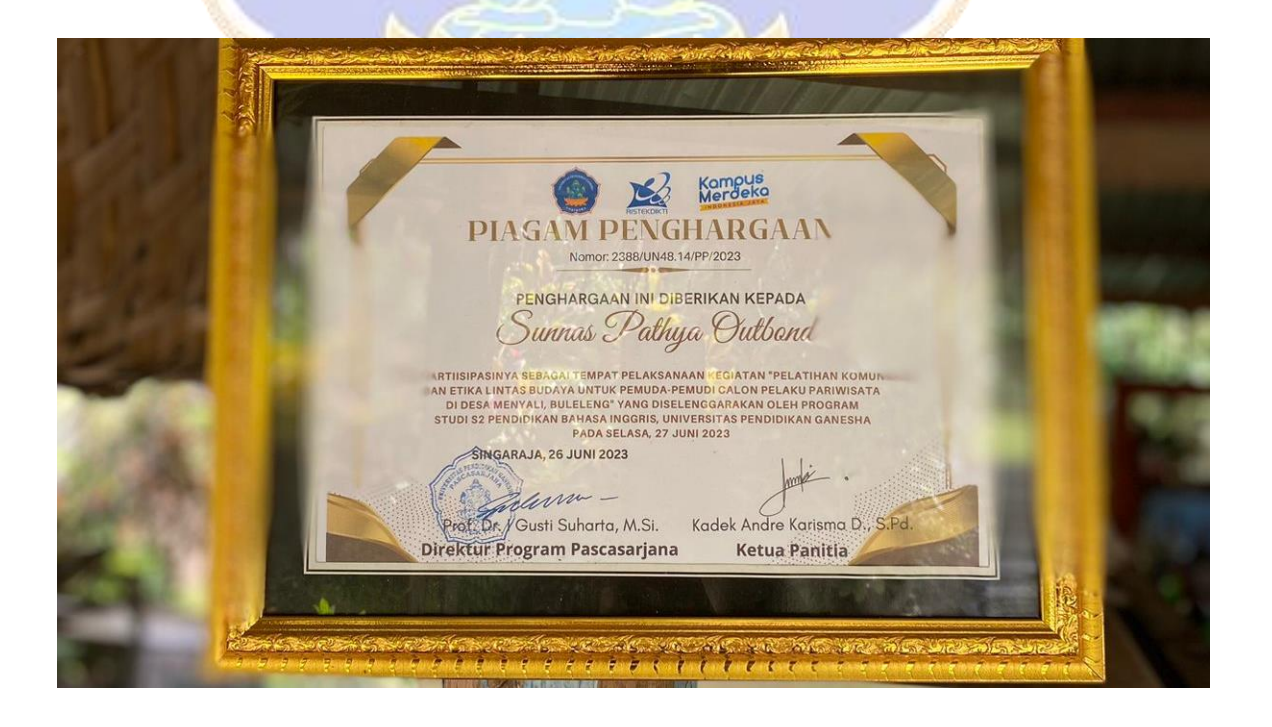

Gambar 23 Dokumentasi Saat Observasi dan Wawancara

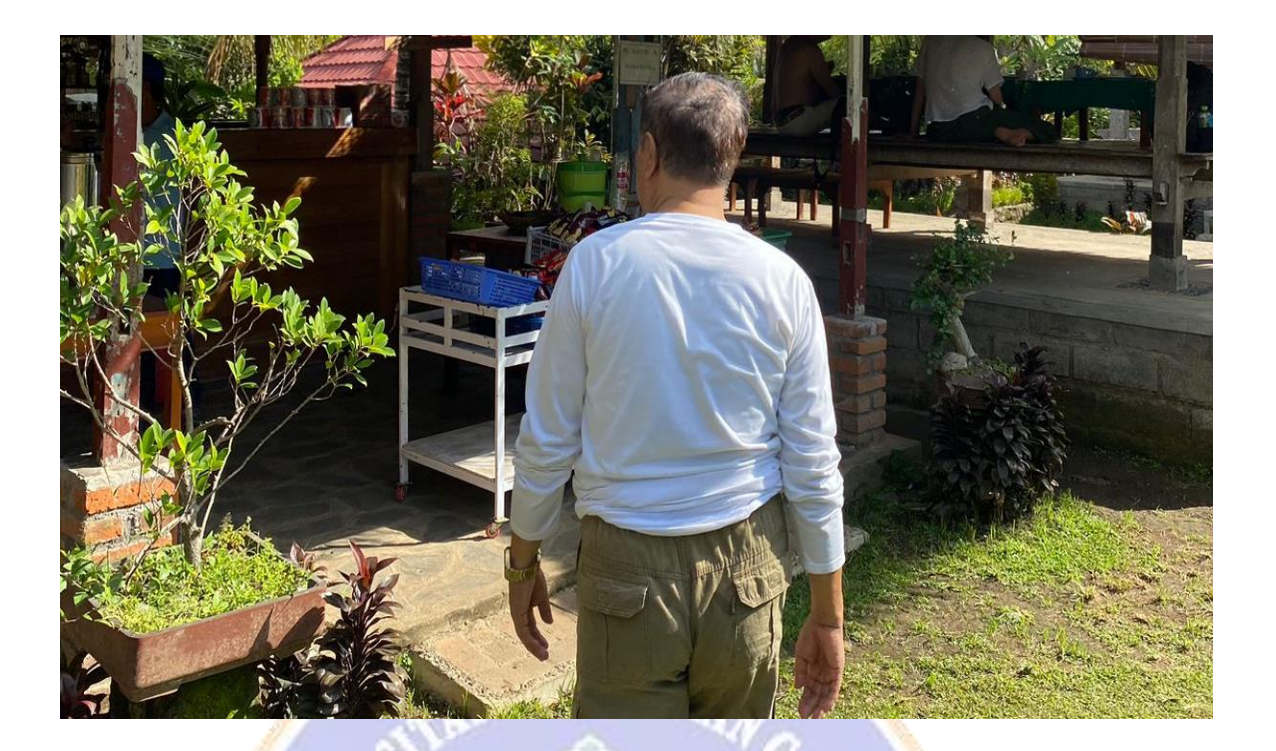

Gambar 24 Dokumentasi Saat Observasi dan Wawancara

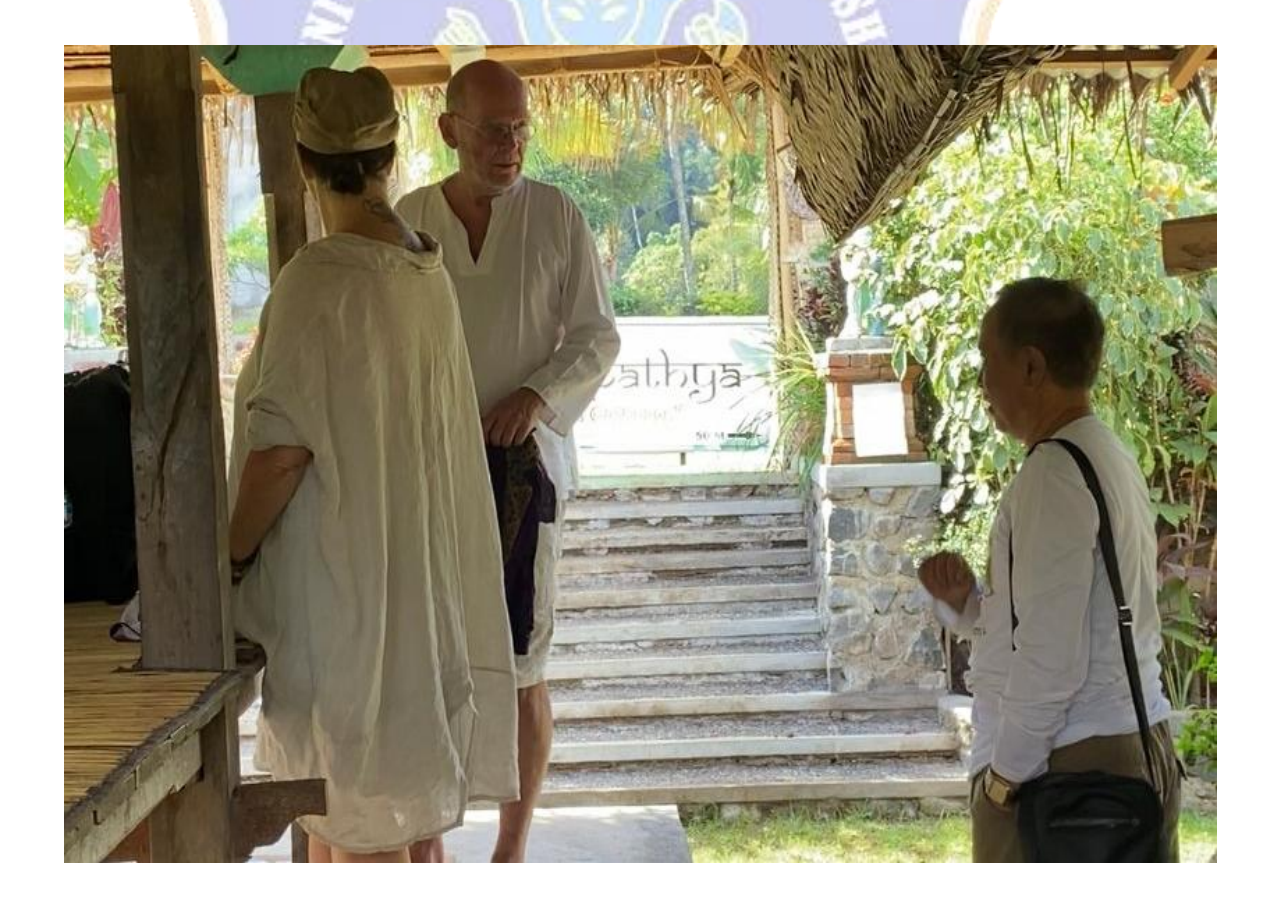

Gambar 25 Dokumentasi Saat Observasi dan Wawancara